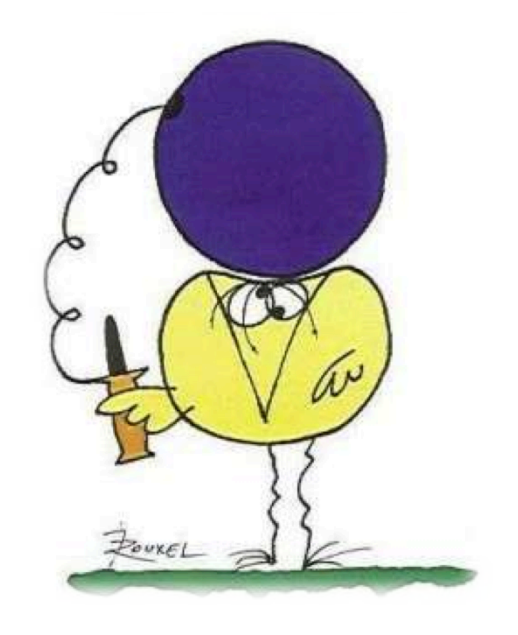

## **Primary particles**

#### **Sébastien Incerti**

#### **Slides partly based on Sabine Elles', IN2P3 & Giovanni Santin's ETEC/ESA**

# **Outline**

### <sup>n</sup> G4VUserPrimaryGeneratorAction

### **n** Primary vertex and primary particle

### **Built-in primary particle generators**

- <sup>n</sup> G4ParticleGun
- **n** Interfaces to HEPEVT and HEPMC
- **General Particle Source (GPS)**

## User initializations and actions

#### **n** Initialization classes

- n Defined with G4RunManager::SetUserInitialization()
- **n** Invoked at the initialization
	- **n** G4VUserDetectorConstruction
	- **G4VUserPhysicsList**

#### **n** Action classes

- <sup>n</sup> Defined with G4RunManager::SetUserAction()
- **n** Invoked during an event loop
	- **n** G4VUserPrimaryGeneratorAction
		- <sup>n</sup> + G4UserRunAction / G4UserEventAction / G4UserStackingAction / G4UserTrackingAction/ G4UserSteppingAction / …

mandatory

mandatory

#### $\Rightarrow$  In your main program (.cc file in your development tree) :

#### // mandatory user action classes

```
 G4VUserPrimaryGeneratorAction* gen_action = new PrimaryGeneratorAction; 
 runManager->SetUserAction(gen_action);
```
### G4VUserPrimaryGeneratorAction

- **n** This class is one of the mandatory user classes to control the generation of primaries
	- n This class itself should NOT generate primaries but invoke the **GeneratePrimaryVertex()** method of primary generator(s) to make primaries
- <sup>n</sup> **Constructor** 
	- **n** Instantiate primary generator(s)
	- Set default values to it (them)
- <sup>n</sup> **GeneratePrimaries()** method
	- Randomize particle-by-particle value $(s)$
	- Set these values to primary generator(s)
		- <sup>n</sup> Never use hard-coded UI commands
	- **n** Invoke **GeneratePrimaryVertex()** method of primary generator(s) 4

## Primary vertices and particles

- Primary vertices and primary particles are stored in G4Event in advance to processing an event.
	- <sup>n</sup> G4PrimaryVertex and G4PrimaryParticle classes
	- They will become "primary tracks" only at Begin-of-Event phase and put into a "stack"

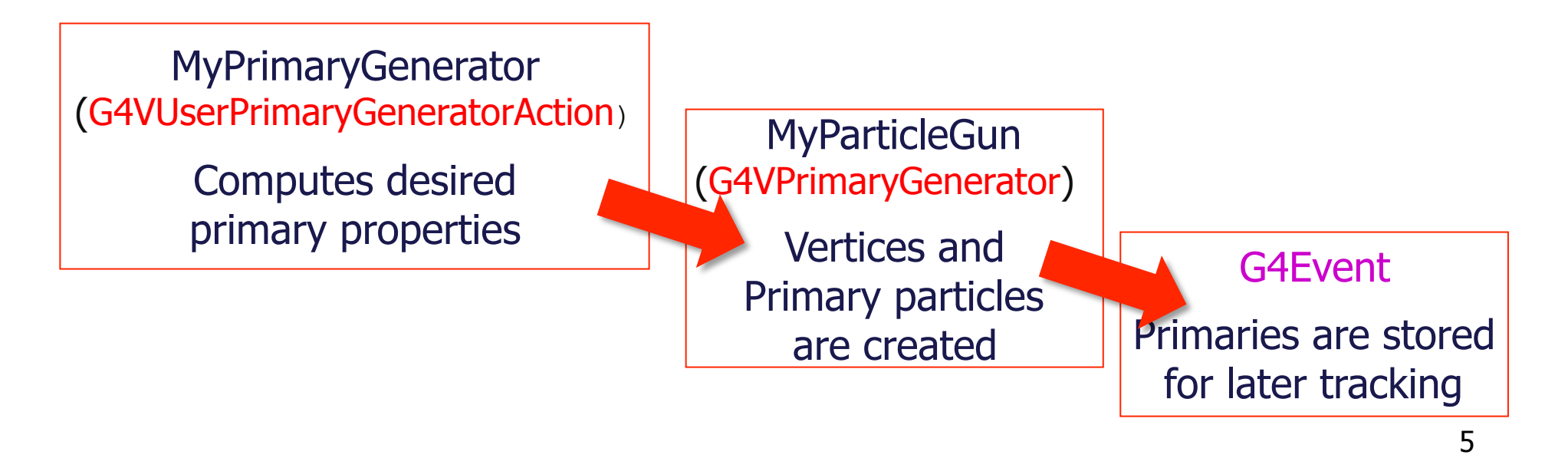

## Primary vertices and particles

- Capability of book-keeping decay chains
- $\blacksquare$  primary particles may not necessarily be particles which can be tracked by Geant4
	- **Pre-assigned decay channels attached to particles**
	- **-** Also, "exotic" particles can be imported from Particle Generators, followed by either decay or user defined physics processes
		- **e.g. Higgs, W/Z boson, SUSY particle, ...**

### Built-in primary particle generators

- **Geant4 provides some concrete** implementations of G4VPrimaryGenerator
	- <sup>n</sup> G4ParticleGun
	- <sup>n</sup> G4GeneralParticleSource
	- **G4HEPEvtInterface, G4HEPMCInterface**

## 1) G4ParticleGun

- Concrete implementations of G4VPrimaryGenerator
- **n** It shoots one primary particle of a certain energy from a certain point at a certain time to a certain direction
	- **n** a complete set of function is available
- **ull** commands are also available for setting initial values

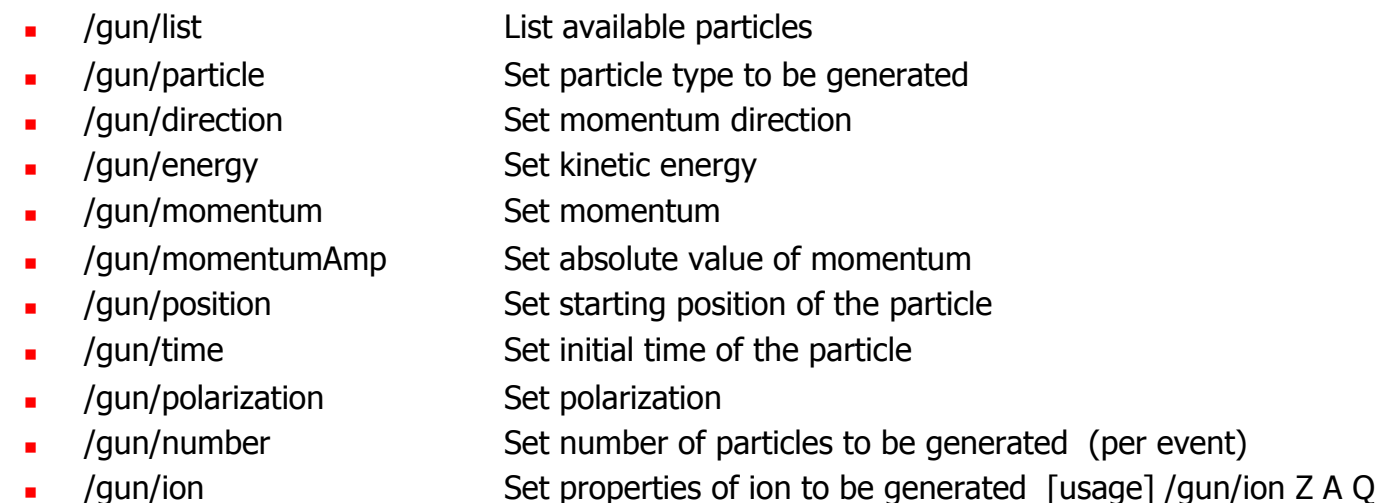

### G4ParticleGun : complex sources

- G4ParticleGun is basic, but it can be used from inside your UserPrimaryGeneratorAction to model complex source types or distributions
	- **n** Generate the desired distributions
		- **by shooting random numbers**
	- **Use (C++) set methods of G4ParticleGun**
	- **Use G4ParticleGun as many times as you want**
	- **u.** Use any other primary generators as many times as you want to make overlapping events

#### Example of user PrimaryGeneratorAction using G4ParticleGun

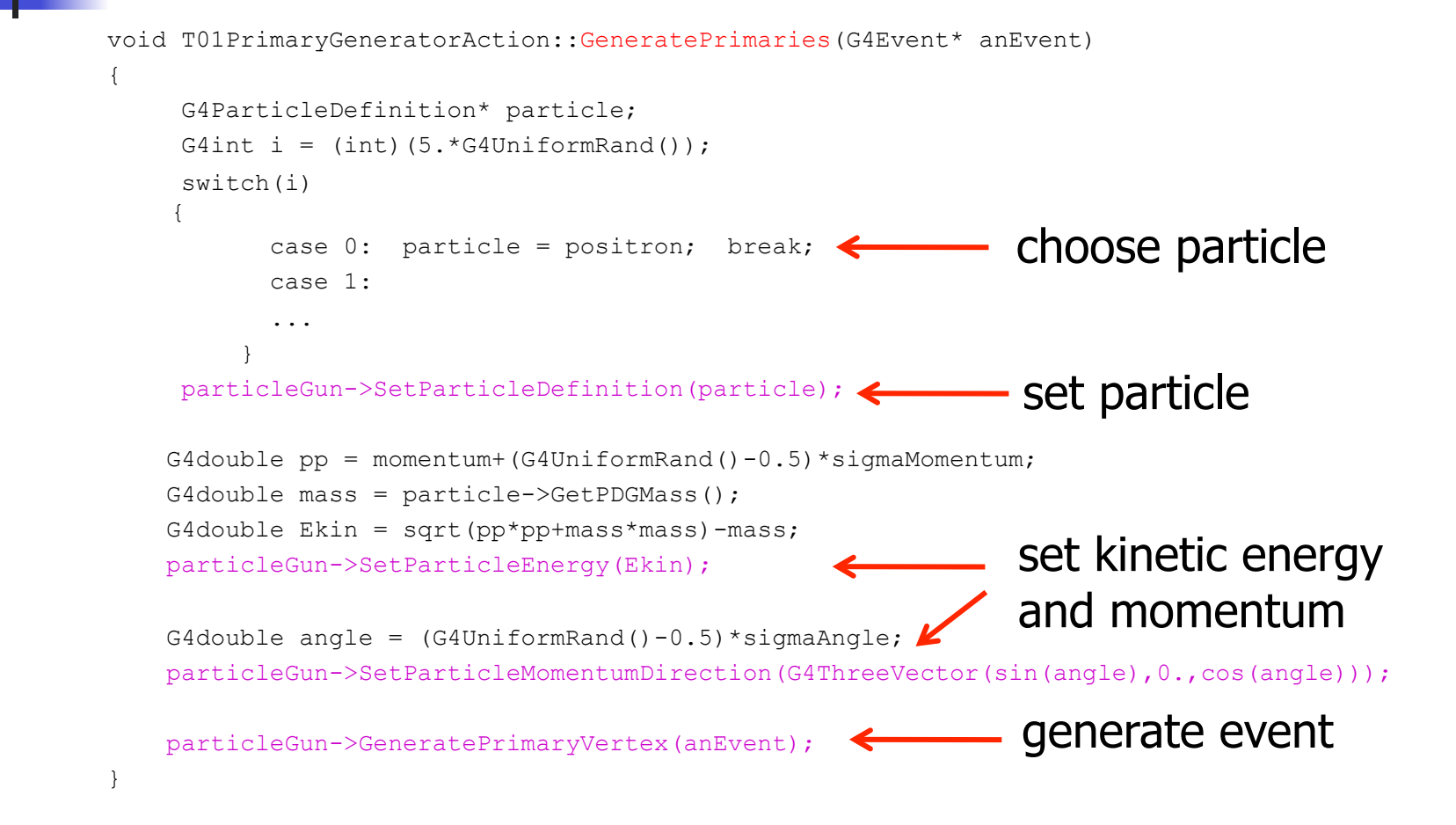

 $\Rightarrow$  You can repeat this for generating more than one primary particles. 10

## 2) G4GeneralParticleSource (GPS)

- **n** An advanced concrete implementation of G4VPrimaryGenerator
	- **First development (2000) University of Southampton (ESA contract),** maintained and upgraded now mainly by QinetiQ and ESA
	- **Extensive up-to-date documentation at** 
		- <sup>n</sup> http://reat.space.qinetiq.com/gps
- **n** Offers as pre-defined many common (and not so common) options
	- **n** Position, angular and energy distributions
	- **n** Multiple sources, with user defined relative intensity
- Capability of event biasing
- All features can be used via  $C++$  or command line (or macro) UI

## Features available in GPS

- Primary vertex can be randomly positioned with several options
	- Emission from point, plane,...
- **n** Angular emission
	- Several distributions; isotropic, cosine-law, focused, ...
	- With some additional parameters (min/max-theta, min/max-phi,...)
- **Kinetic energy of the primary particle can also be randomized.** 
	- Common options (e.g. mono-energetic, power-law), some extra shapes (e.g. black-body) or user defined
- **n** Multiple sources
	- **Notainal Exercise intensity notain With user defined relative intensity**
- **n** Capability of event biasing (variance reduction).
	- **By enhancing particle type, distribution of vertex point, energy and/** or direction

### Example of user PrimaryGeneratorAction using GPS

```
MyPrimaryGeneratorAction::MyPrimaryGeneratorAction() 
{ 
       m particleGun = new G4GeneralParticleSource();
} 
MyPrimaryGeneratorAction::~MyPrimaryGeneratorAction() 
{ 
       delete m_particleGun; 
} 
void MyPrimaryGeneratorAction::GeneratePrimaries(G4Event* 
anEvent) 
{ 
       m particleGun->GeneratePrimaryVertex(anEvent);
}
```
#### + all user instructions given via macro UI commands

### UI commands for GPS

#### **n** Many examples are available here

<sup>n</sup> http://reat.space.qinetiq.com/gps/examples/examples.htm

/gps/particle proton

/gps/ene/type Mono /gps/ene/mono 500 MeV

/gps/pos/type Plane /gps/pos/shape Rectangle /gps/pos/rot1 0 0 1 /gps/pos/rot2 1 0 0 /gps/pos/halfx 46.2 cm /gps/pos/halfy 57.2 cm /gps/pos/centre 0. 57.2 0. cm

/gps/direction 0 –1 0

• protons • mono energetic beam of 500 MeV

• planar emission from a  $z \times z$  plane along -y axis

/run/beamOn ... 14

### 3) Interfaces to external event generators

- Concrete implementations of G4VPrimaryGenerator
	- <sup>n</sup> Good examples for experiment-specific primary generator implementation
	- **n** Interface to external physics generators

#### <sup>n</sup> G4HEPEvtInterface

- **Figure 1** Event record structure based on HEPEVT common block
- **u.** Used by (FORTRAN) HEP physics generators
- **Developed and agreed on within the framework of the 1989 LEP physics study**
- ASCII file input
- **n** G4HepMCInterface
	- **HepMC Event record for MC generators. Object Oriented,**  $C++$
	- **u** Used by new  $(C++)$  HEP physics generators
	- <sup>n</sup> ASCII file input or direct linking to a generator through HepMC

## User actions for external event generators

Adapted from

- examples/extended/eventgenerator/HepMC/HepMCEx01
- examples/extended/runAndEvent/RE01

```
PrimaryGeneratorAction::PrimaryGeneratorAction() 
{
     // HepMC
    m currentGenerator = new HepMCG4AsciiReader();
     // HEPEvt
    // G4String filename = "pythia event.data";
    // m_currentGenerator = new G4HEPEvtInterface(filename);
} 
PrimaryGeneratorAction::~PrimaryGeneratorAction()
{ 
      delete m currentGenerator;
} 
void PrimaryGeneratorAction::GeneratePrimaries(G4Event* anEvent) 
{ 
      m currentGenerator-> GeneratePrimaryVertex(anEvent);
}
```
+ UI macro commands

/generator/hepmcAscii/open filename /run/beamOn 1

# **Summary**

- In order to shoot primary particles, you must derive a user action class from G4VUserPrimaryGeneratorAction
- $\blacksquare$  In this class,
	- **n** instantiate primary generator(s) in the constructor
	- <sup>n</sup> set shooting values to it in the **GeneratePrimaries** method
- **n** You may use concrete implementation of primary generators
	- <sup>n</sup> G4ParticleGun
	- <sup>n</sup> GPS
	- **n** (external event generators)